### <span id="page-0-0"></span>EDISP: Advanced Techniques

Jacek Misiurewicz

June 15, 2016

Jacek Misiurewicz [EDISP: Advanced Techniques](#page-16-0)

イロメ イ部メ イヨメ イヨメ

重

- <span id="page-1-0"></span> $\triangleright$  CD sampling frequency: 44100 Hz
- $\triangleright$  Nyquist limit: 22050 Hz
- $\blacktriangleright$  Hi-Fi audio: up to 20000 Hz
- $\triangleright \longrightarrow$ Analog reconstruction filter problem

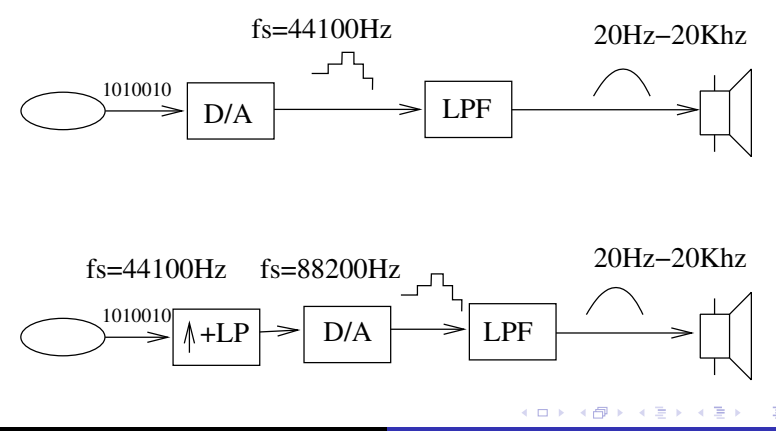

つへへ

<span id="page-2-0"></span>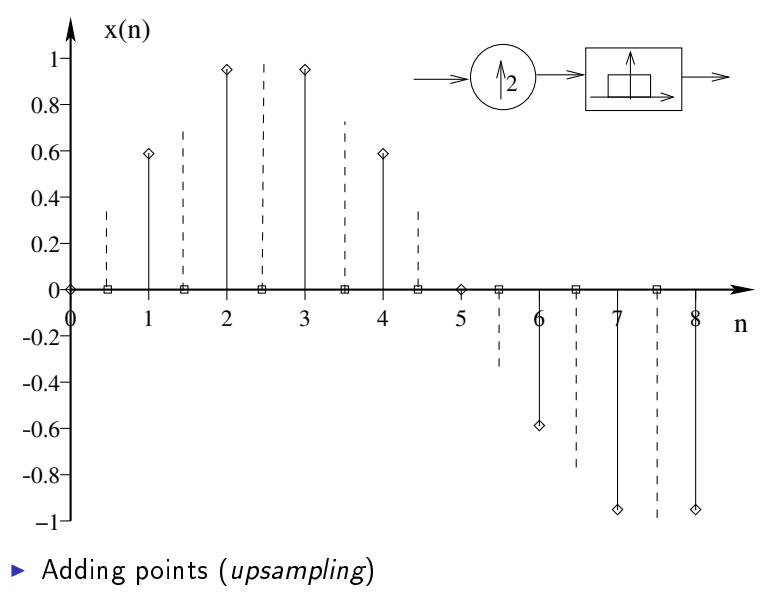

Finding values (interpolation) - LP filt[erin](#page-1-0)[g](#page-3-0)

É

つくい

# <span id="page-3-0"></span>Upsampling with zeroed samples

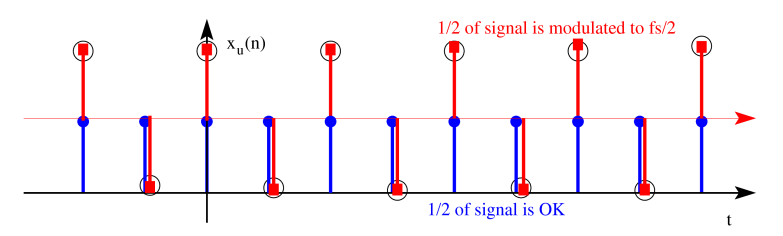

so upsampling is equivalent to increasing of sampling frequency and creating additional "alias" at new  $\pi$ , extending from  $\pi/2$  to  $3\pi/2$ 

## Upsampling spectral view

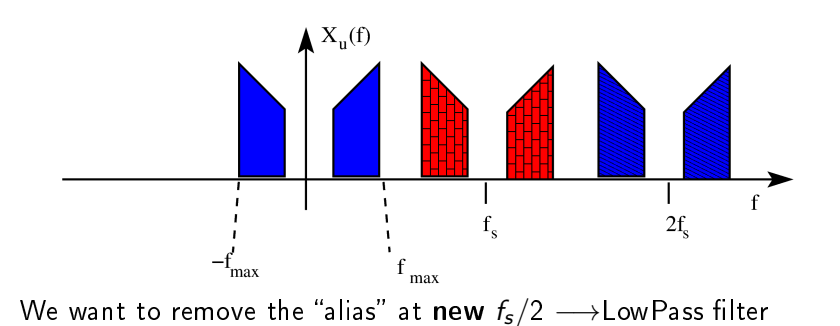

4 ID 31 ∢母

 $\sim$ ×. ∍ 重

 $\rightarrow$ 

È

## Upsampling spectral view

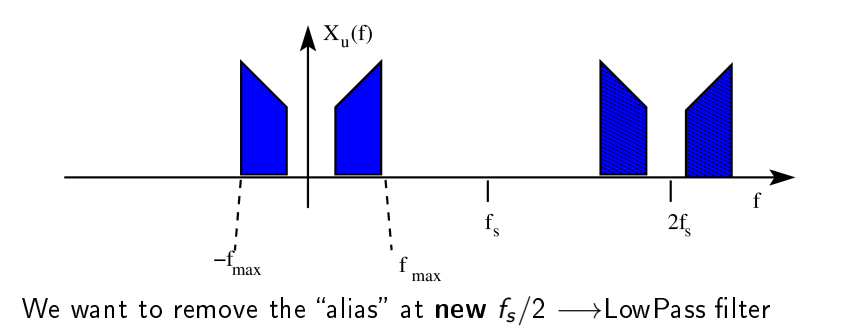

◆ ロ ▶ → 伊

 $\mathbf{P}$  . 4. Ξ  $\sim$  ∢重き

È

[Upsampling](#page-1-0) [Downsampling](#page-8-0) Matched filter [CD audio D/A](#page-1-0) [Implementation](#page-2-0)

## Interpolating filter (LowPass with  $\theta_b = \pi/2$ )

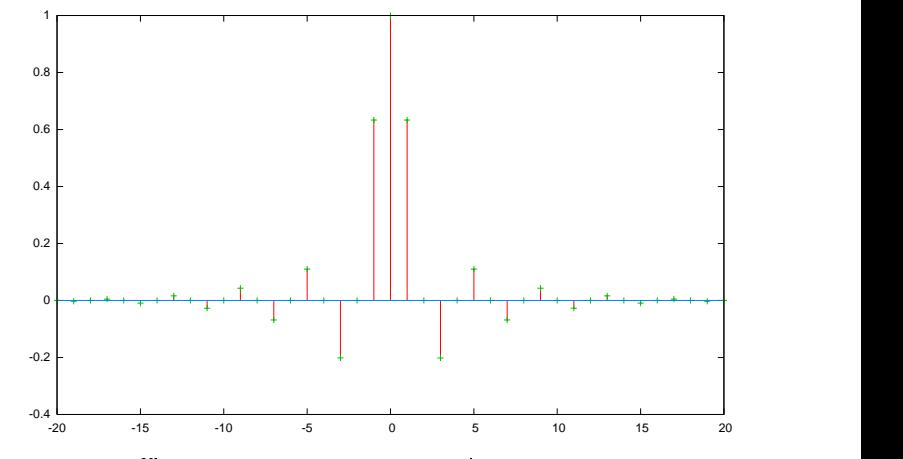

Note zero coefficients at even *n* positions!

### Do it with FFT

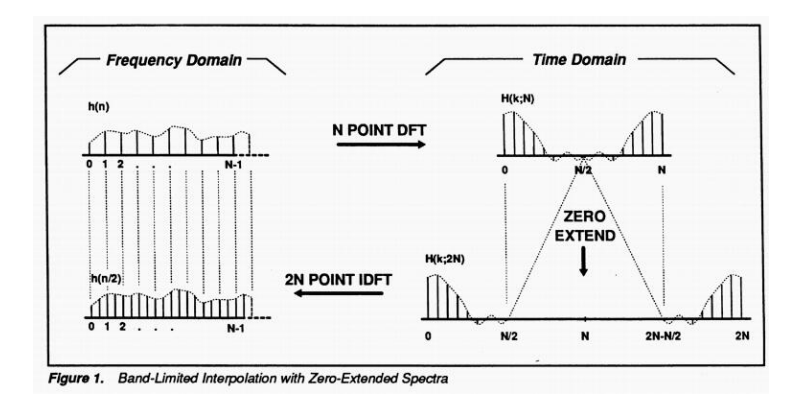

イロメ イ母メ イヨメ イヨメー

重

## <span id="page-8-0"></span>Oversampling A/D idea

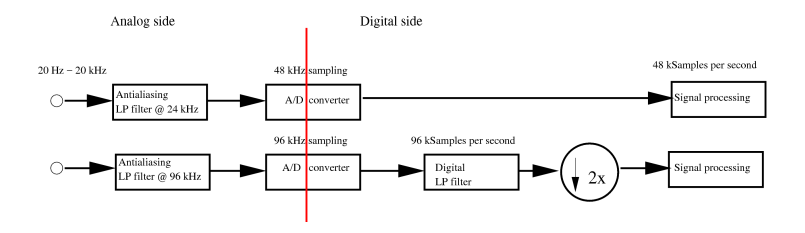

イロト イ母 トイ ヨ トイ ヨ トー

重

#### <span id="page-9-0"></span>Downsampling spectral view

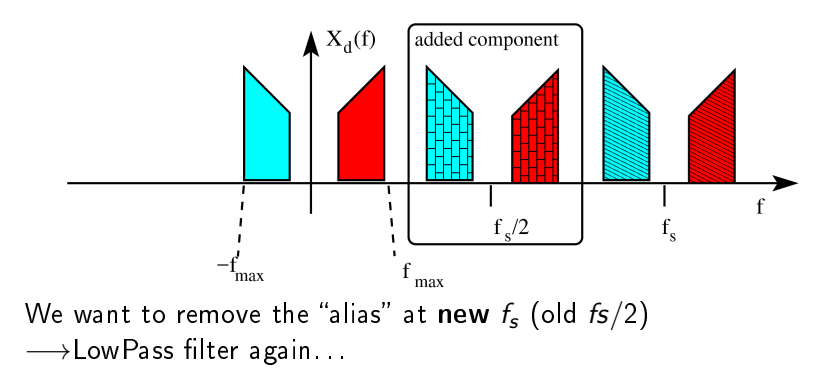

4 0 1  $\leftarrow$   $\leftarrow$  $\sim$  重

É

(from Improving FIR Filters by Using Cascade Techniques Tips & Tricks David Shiung; Ya-Yin Yang; Chu-Sing Yang

IEEE Signal Processing Magazine Year: 2016, Volume: 33, Issue: 3)

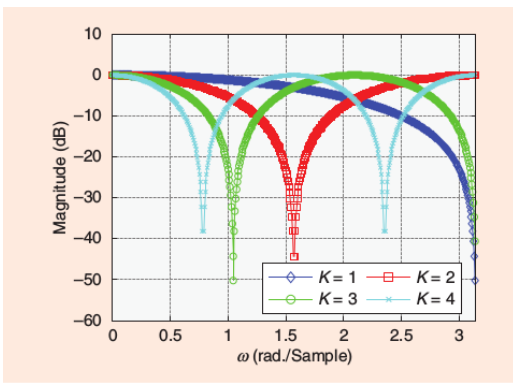

The magnitude frequency responses of CCFs for  $K = 1, 2, 3, 4$ .

K ロ ▶ ( n 伊 ) ( K 全 ) 。

∢ 重→

È

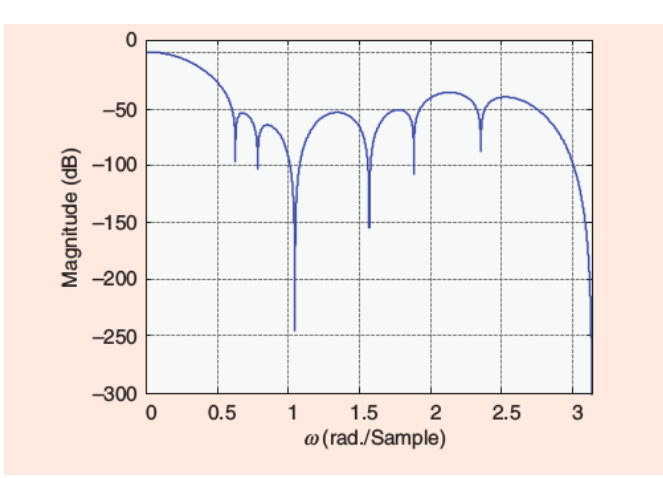

The magnitude frequency response of a cascade of CCFs. The transfer function is  $(1 + z^{-1})^2 (1 + z^{-2})^2 (1 + z^{-3})^3 (1 + z^{-4}) (1 + z^{-5}).$ 

**K ロ ▶ | K 伊 ▶ | K 店** 

 $\sim$  $\leftarrow \Xi \rightarrow$  重

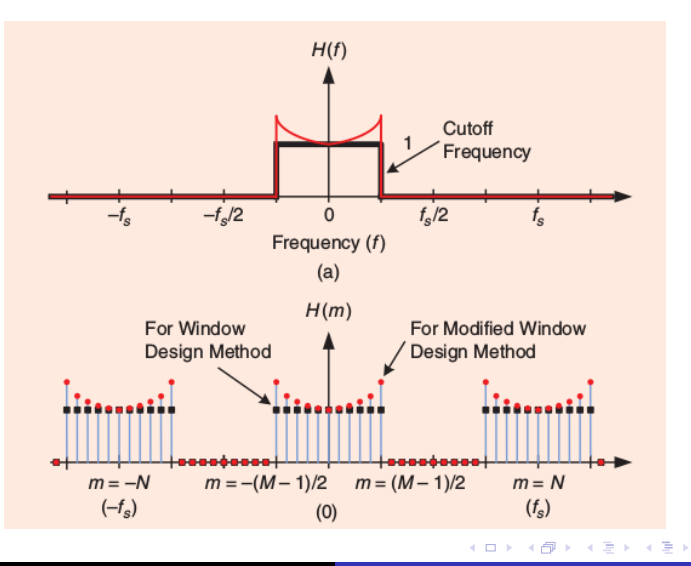

Jacek Misiurewicz [EDISP: Advanced Techniques](#page-0-0)

È

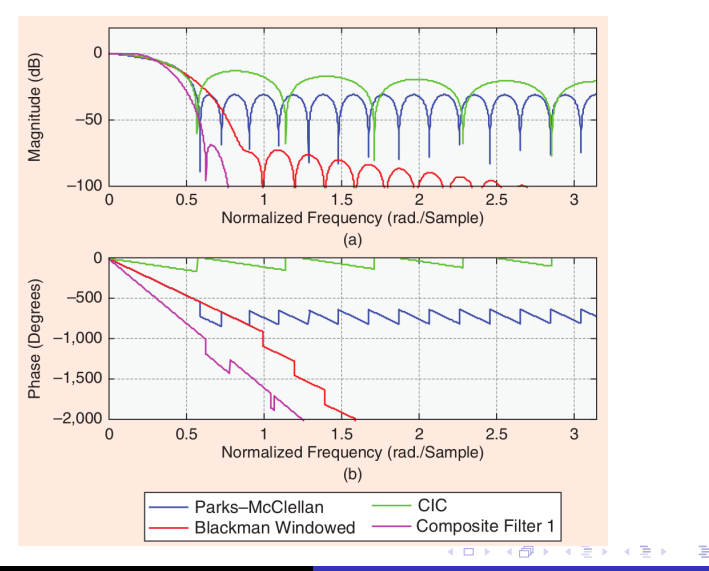

Jacek Misiurewicz [EDISP: Advanced Techniques](#page-0-0)

<span id="page-14-0"></span>[Upsampling](#page-1-0) [Downsampling](#page-8-0) Matched filter

### Matched filter - square impulse

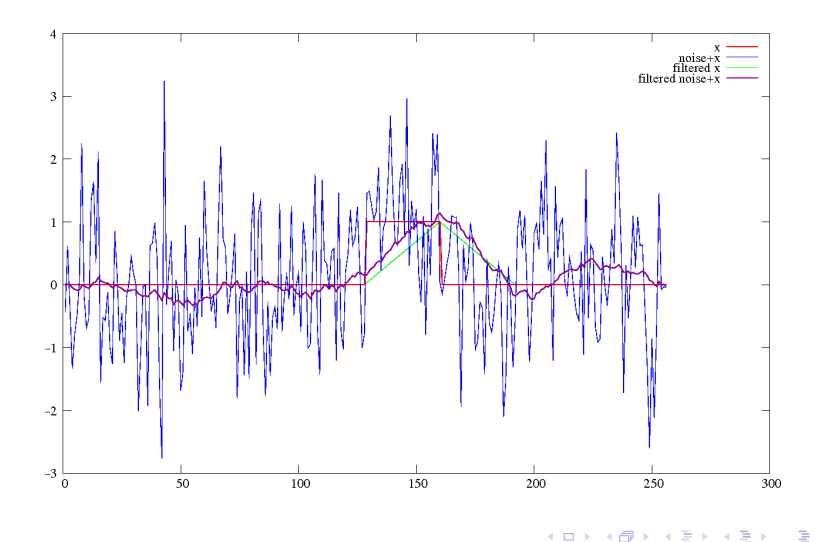

Jacek Misiurewicz [EDISP: Advanced Techniques](#page-0-0)

×. 有  $\sim$  つくい

Ξ

## Matched filter - LMF impulse

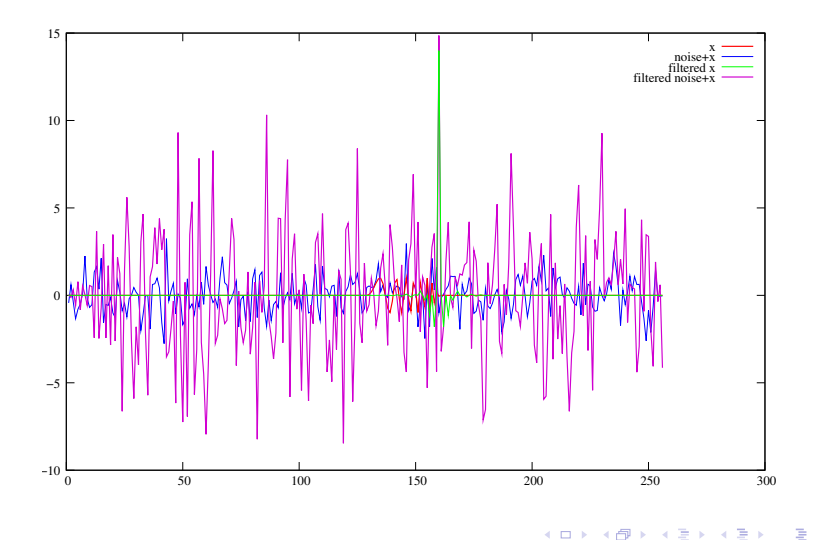

Jacek Misiurewicz [EDISP: Advanced Techniques](#page-0-0)

つくい

<span id="page-16-0"></span>[Upsampling](#page-1-0) [Downsampling](#page-8-0) Matched filter

#### Other advanced subjects

- $\blacktriangleright$  Weak signal detection w/MF
- $\blacktriangleright$  Pulse compression w/MF
- $\blacktriangleright$  Adaptive filters

 $\blacksquare$ 

有

É

3 로